$\overline{\phantom{0}}$ 

# **Chapitre #**

## **(ANN) 2 Synthèse pour le numérique**

#### **Résumé & Plan**

Un condensé de commandes importantes et de scripts classiques à connaitre parfaitement pour les concours, mais axées sur le numérique.

**1. GRAPHISMES**

On importe le sous-module matplotlib.pyplot avec

**import** matplotlib.pyplot **as** plt

#### **1.1. Généralités**

PARAMÈTRES OPTIONNELS POUR plot

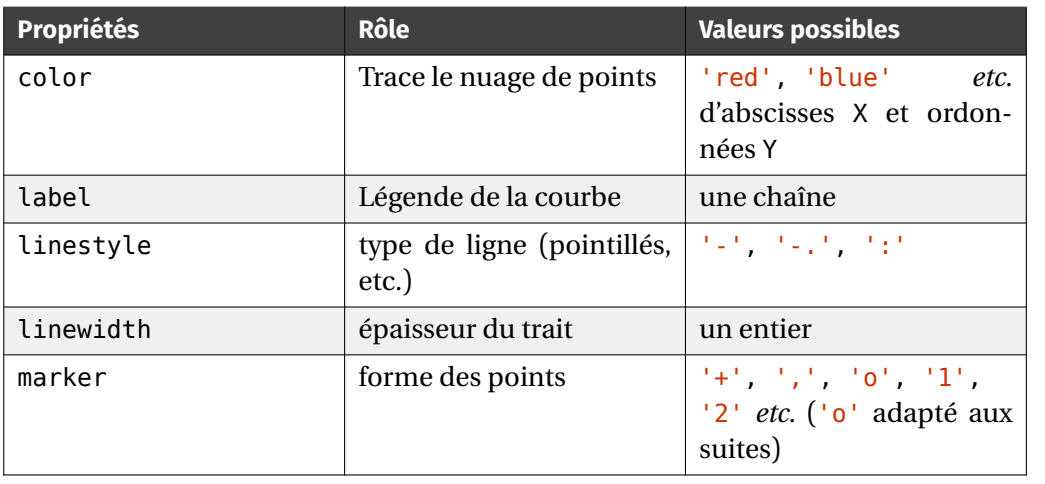

La commande savefig doit être placée avant show et après plot.

#### OPTIONS POUR linestyle

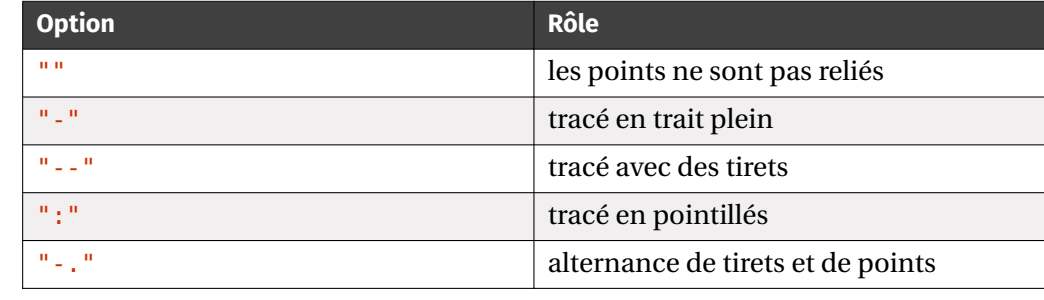

COMMANDES DE FORMATAGE DES TITRES, LÉGENDES, AXES

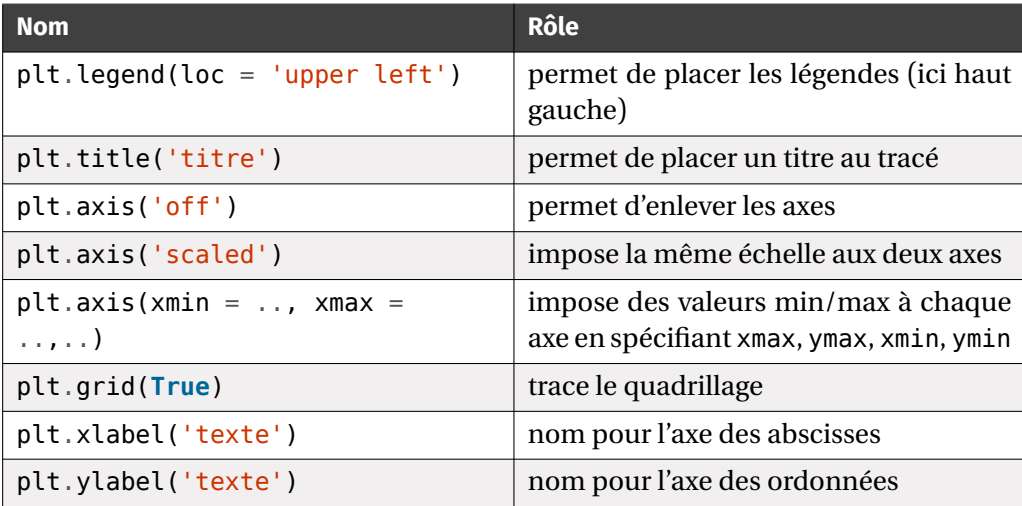

#### **1.2. Tracé d'une suite ou d'une fonction**

Soit f une fonction définie sur [a, b], avec  $a, b \in \mathbb{R}, a < b$ , définie sur cet intervalle et que l'on souhaite tracer.

(X

**Attention**

#### $\blacksquare$  Tracer une fonction

```
import numpy as np
import matplotlib.pyplot as plt
```
 $X = np$ . linspace(a, b, 10\*\*3) # création d'une subdivision des  $ightharpoonup$  abscisses

```
Y = [f(x) for x in X] # les ordonnées# OU, si et seulement si f ne contient que des fonctions numpy
Y = f(X)plt.plot(X, Y, options)
plt.show()
```
Soit  $(u_n)$  une suite définie sur N, que l'on souhaite tracer par exemple sur  $\llbracket 1, 10 \rrbracket$ . On suppose cette codée par une fonction Python notée u.

#### SQUARE SQUARE **Tracer une suite**

```
import numpy as np
import matplotlib.pyplot as plt
```

```
X = \text{list}(\text{range}(1, 11))Y = [u(n) for n in X] # les ordonnées
plt.plot(X, Y, marker = 'o', autres options)
plt.show()
```
#### **2. ALGORITHMES SUR LES SUITES**

**Résumé des attendus<br>Voici ce qu'il faut savoir faire en Python à propos des suites :** 

- Les fonctions permettant de calculer un terme donné d'une suite.
- Les fonctions permettant de calculer le premier terme ou le premier indice d'une suite pour lequel une condition donnée est vérifiée pour la première fois.
- Construire la liste des termes d'une suite jusqu'à un indice donné/ce qu'une condition soit vérifiée.
- Tracer le graphe de la suite en exploitant la liste des termes précédents.

Nous illustrerons ces différents programmes sur les trois suites suivantes :

• **[Explicite]** La suite  $(u_n)$ , définie explicitement, vérifiant :<br>  $\forall n \in \mathbb{N}^*, \quad u_n = \left(1 + \frac{a}{n}\right)^n$ 

$$
\forall n \in \mathbb{N}^*, \quad u_n = \left(1 + \frac{a}{n}\right)^n
$$

où  $a \in \mathbb{R}$  est choisi par l'utilisateur. On peut prouver qu'elle converge vers e<sup>*a*</sup>.

• **[Récurrence d'ordre 1]** La suite  $(v_n)$ , définie par une relation de récurrence d'ordre 1, vérifiant :

> $v_0 = a \in \mathbb{R}$  choisit par l'utilisateur  $\forall n \in \mathbb{N}, \quad v_{n+1} = v_n + e^{v_n}.$

On peut prouver qu'elle est croissante quel que soit  $a \in \mathbb{R}$  et en déduire, par l'absurde, qu'elle tend vers  $+\infty$ .

- **[Récurrence d'ordre 2]** La suite  $(w_n)$ , définie par une relation de récurrence d'ordre 2, vérifiant :
	- $w_0 = a \in \mathbb{R}$  choisit par l'utilisateur
	- $\int$  $\mathbf{I}$  $w_1 = b \in \mathbb{R}$  choisit par l'utilisateur

$$
\left(\forall n \in \mathbb{N}, \quad w_{n+2} = \frac{\cos(w_n + w_{n+1})}{n+2}.\right)
$$

 $\mathcal{L} \mathcal{L} \mathcal{$ 

```
w_n \underset{n\to\infty}{\sim}\frac{1}{1}\sum_{n=1}^{\infty}
```
 $\left| \right|$ 

**Remarque 1 (Nommage des variables)** Dans tous nos programmes, on respectera les deux conventions suivantes : les variables <sup>n</sup>, <sup>i</sup>, <sup>j</sup> … serviront à stocker des valeurs d'**indices**, les variables <sup>u</sup>, <sup>v</sup>, <sup>w</sup> … serviront quant à elles à stocker des valeurs de **termes** des suites. Même si la suite s'appelle autrement que  $(u_n)$ , on appelle u la variable stockant son terme.

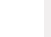

#### **2.1. Calcul du -ième terme**

**SUITE EXPLICITE.** C'est le cas le plus simple, il suffit de retourner l'expression correspondant au terme saisit par l'utilisateur. Voici par exemple le code de la fonction terme  $u(a,n)$  qui retourne le terme  $u_n$  avec a et n en paramètre de fonction :

SQUARE SQUARE **Terme d'une suite définie explicitement**

```
def terme_u(a, n):
     "" "" ""
    Renvoie la valeur de u n lorsque u 1=a
     "" "" ""
     u = (1+a/n) ** n
     return u
```
 $\sim$ 

```
BCPST1 @ 2023-2024
```
 $\infty$ 

```
\gg terme u(2, 1)3.0
>>> terme u(\theta, 1)1.0
```
**SUITE RÉCURRENTE D'ORDRE 1.** Pour calculer  $v_n$  on procède ainsi.

- **1.** On prévoit un test **if** pour la condition initiale, puis :
- **2.** on initialise une variable u avec la valeur de  $v_0$ .
- **3.** On parcourt à l'aide d'une boucle for tous les indices *i* de 1 à *n* (l'indice mathématique correspondant). Pour chaque valeur de  $i$ , on remplace u (qui contient  $(v_{i-1})$  par sa nouvelle valeur,  $v_i$ , à l'aide de la formule de récurrence.
- **4.** En sortie de boucle, u contient la valeur de  $v_n$ ; il suffit donc de renvoyer u.

Voici par exemple le code de la fonction terme\_v(a, n) qui renvoie le terme  $v_n$  avec  $v_0 = a$  et *n* en paramètre de fonction :

■■ Terme *n* d'une suite récurrente d'ordre 1

```
def terme_v(a, n):
    "" "" ""
    Renvoie la valeur de v n lorsque v \theta = a
    "" "" ""
    if n == 0:
         return a
    else:
        u = afor i in range(1, n+1):
             # u est ici la valeur précédente
             u = u + ma \cdot exp(u)# v est ici la valeur suivante
         return u
```
>>> terme\_ $v(\theta, 1)$ 1.0 >>> terme  $v(\theta, 2)$ 3.718281828459045

**Remarque 2 (Version «universelle» sans if)** Le test **if** n'est ici pas obligatoire. En effet, si n = 0 alors la boucle **for** ne s'exécutera pas (bornes dans le mauvais sens) et donc on retournera bien  $y = a$ .

**SUITE RÉCURRENTE D'ORDRE 2.** Pour calculer  $w_n$  on procède ainsi:

- **1.** On prévoit un test **if** pour les deux conditions initiales, puis :
- **2.** on initialise **deux** variables, u et v, avec les valeurs de  $w_0$  et de  $w_1$ .
- **3.** On parcourt à l'aide d'une boucle for tous les indices *i* de 2 à  $n$  (l'indice mathématique correspondant). Pour chaque valeur de  $i$ , on calcule le terme suivant noté **w** à l'aide de la relation de récurrence puis on remplace **simultanément** (donc au moyen d'une **double-affectation**)u et v (qui contiennent respectivement les valeurs de  $w_{i-1}$  et de  $w_i$ ) par les nouvelles valeurs (qui contiennent alors respec-<br>tierment les relaxes de sus stars tivement les valeurs de  $w_i$  et  $w_{i+1}$ ).
- **4.** En sortie de boucle, v contient la valeur de  $w_n$ ; il suffit donc de renvoyer w.

Voici par exemple le code de la fonction terme\_w(a, b, n) qui retourne le terme  $w_n$  avec  $w_0 = a$ ,  $w_1 = b$  et *n* en paramètre de fonction.

#### **SOUARE SUITE SOUARE SUITE SOUARE SOUARE 2**

```
def terme_w(a, b, n):
     "" "" ""
    Renvoie la valeur de w n lorsque w \theta = a et w 1 = b
     "" "" ""
    if n == 0:return a
    elif n == 1:
         return b
    else:
         u, v = a, b
         for i in range(2, n+1):
              u contient w_{i-1} et v contient w_iu, v = v, ma.cos(u+v)/i
               u contient désormais w_i et v contient w_{i+1}return v
```

```
>>> terme w(\theta, 1, \theta)\Theta>>> terme w(0, 1, 1)1
>>> terme w(\theta, 1, 2)0.2701511529340699
```
**Remarque 3 (Version « universelle » sans if)** Là encore, le test **if** n'est pas indispensable. Il est possible d'adapter la seconde partie de la fonction (chan-

```
BCPST1 @ 2023-2024
```
 $\rightarrow$ 

```
gement de boucle for et dans la récurrence) afin qu'elle convienne également
aux cas n = 0 et n = 1.
def terme_w_bis(a, b, n):
     "" "" ""
     Renvoie la valeur de w n lorsque w \theta = a et w 1 = b"" "" ""
     u, v = a, b
     for i in range(1, n+1):
         u, v = v, ma.cos(u+v)/(i+1)
     return u
>>> terme w bis(0, 1, 0)
\Theta>>> terme w bis(0, 1, 1)
1
>>> terme w bis(\theta, 1, 2)
0.2701511529340699
```
Elle retourne bien également les bons termes.

#### **2.2. Calcul du premier terme/indice vérifiant une condition**

Pour réaliser ces fonctions, il va falloir calculer les termes successivement jusqu'à ce que la condition soit vérifiée. Pour cela on utilisera une boucle **while** : tant que la condition **n'est pas vérifiée**, on calcule le terme suivant; reste alors à renvoyer le dernier terme/indice. On parle en général *d'algorithme de seuil*.

#### **Attention** (X

Contrairement aux boucle **for**, une boucle **while** ne permet pas de parcourir automatiquement les différents indices. Il faudra donc dans nos programmes introduire une variable contenant la valeur de l'indice, l'initialiser correctement et l'augmenter de <sup>1</sup> à chaque passage dans la boucle.

**SUITE EXPLICITE.** Par définition de la limite, on sait par exemple que comme la suite  $(u_n)$  converge vers  $e^a$ , on a :

 $\forall \varepsilon > 0, \quad \exists n_0 \in \mathbb{N}, \quad n \geq n_0 \Longrightarrow |u_n - e^a| < \varepsilon.$ 

Voici une fonction cherchant l'entier  $n_0$  en question.

#### $\blacksquare$  Algorithme de seuil pour une suite explicite **def** seuil\_u(a,eps):

```
"" "" ""
Renvoie le premier indice n pour lequel |u - e \rangle | <eps
"""
n = 1u = (1+a/n) ** n
while abs(u-exp(a)) >= eps:n \neq 1u = (1+a/n) * nreturn n
```
**Remarque 4** Il est parfois possible de calculer l'entier  $n_0$  explicitement en résolvant une équation/inéquation, mais cela n'est pas possible sur cet exemple (même chose pour les suivants).

**SUITE RÉCURRENTE D'ORDRE 1.** Pour réaliser ces fonctions, il y a un unique changement à apporter aux fonctions précédentes : remplacer la boucle **for** par une boucle **while**.

On sait par exemple que la suite  $(v_n)$  tend en croissant vers + $\infty$ , donc :

 $\forall A \in \mathbb{R}, \quad \exists n_0 \in \mathbb{N}, \quad n \geq n_0 \implies v_n \geq A.$ 

Voici la fonction qui renvoie l'indice  $n_0$ ,  $a$  et A étant en paramètre de fonction.

#### **EXA**RE SERVIE DON EXTERN ALGORITHME DE SUITE Algorithme de seuil pour une suite récurrente d'ordre 1

```
def seuil_v(a, A):
    "" "" ""
    Renvoie le premier indice n pour lequel v_n >= A
    """
    n = \Thetav = awhile v < A:
        n \neq 1v = v + ma.exp(v)return n
```

```
\gg n \theta = seuil v(1, 10)
\gg n \theta\overline{2}>>> terme v(1, n \theta)44.911837503175164
\gg terme v(1, n_0-1)
```
Bordeaux

On sait par exemple que la suite  $(w_n)$  converge vers 0, donc :

 $\forall \varepsilon \in \mathbb{R}_+^*, \quad \exists n_0 \in \mathbb{N}, \quad n \geq n_0 \implies |w_n| < \varepsilon.$ Voici la fonction qui renvoie l'indice  $n_0$ ,  $a$ ,  $b$  et  $\epsilon$  étant en paramètre de fonction.

**B** Algorithme de seuil pour une suite récurrente d'ordre 2

```
def seuil w(a, b, eps):
     "" "" ""
    Renvoie le premier indice n pour lequel |w| n|<eps
     """ "
```
 $\sqrt{2}$ 

BCPST1 @ 2023-2024

```
n = 0u, v = a, bwhile abs(u) >= eps:
       n \neq 1u, v = v, ma.cos(u+v)/n
return n
```

```
>>> n 0 = seuil w(1, 1, 10^{**}(-3))\gg n \theta1001
>>> terme w(\theta, 1, n\theta)0.000998998999007198
>>> terme w(\theta, 1, n \theta-1)0.00099999799399421
```
**2.3. Construction de la liste des termes et tracé**

**Suite explicite.** On donne à titre d'exemple les fonctions qui renvoient la liste des termes  $u_1$  à  $u_n$ .

#### ■■ Liste de termes sous condition ou non – Suite explicite

```
def liste_terme_u(a, n):
    """
    Renvoie la liste [u_1,\ldots,u_n] (u \theta n'existe pas !)
    "'' ""
    L = Lfor i in range(1, n+1):
        L.append((1+a/i)**i)
    return L
```

```
>>> liste_terme_u(1, 10)
[2.0, 2.25, 2.37037037037037, 2.44140625, 2.4883199999999994, \rangle\rightarrow 2.5216263717421135, 2.546499697040712, 2.565784513950348, \
\rightarrow 2.5811747917131984, 2.59374246010000231
```

```
def liste_seuil_u(a, eps):
    """
    Renvoie la liste [u 1,...,u n] où n est le premier indice n \vert\rightarrow pour lequel |u_n-exp(a)| <eps"""
    n = 1L = [(1+a/n) * n]while abs(L[-1] - ma.exp(a)) \geq eps:
        n \neq 1L.append((1+a/n)**n)
    return L
```

```
>>> liste_seuil_u(1, 10^{***}(-1))
[2.0, 2.25, 2.37037037037037, 2.44140625, 2.4883199999999994, \rangle\rightarrow 2.5216263717421135, 2.546499697040712, 2.565784513950348, \
\rightarrow 2.5811747917131984, 2.5937424601000023, 2.6041990118975287, \
\rightarrow 2.613035290224676, 2.6206008878857308]
```
On construit la liste de proche en proche à l'aide d'une boucle **for** ou **while** et de la méthode append sur les listes.Vous noterez que les versions avec seuil permettent de retrouver les algorithmes de seuil précédents (en retournant la longueur de la liste obtenue).

**Suite récurrente d'ordre 1.** On construit une liste L telle que L[i] contienne la valeur de  $v_i$ . Il n'est alors plus nécessaire de conserver le terme précédent dans une variable : lors du calcul de  $v_i$ , on dispose de la valeur de  $v_{i-1}$ , c'est précisément L[ - 1], le dernier terme ajouté.

 $\circ$ 

```
def liste terme v(a, n):
     "" "" ""
     Renvoie la liste [u_0,...,u_n]
     "" "" ""
     L = [a]for _ in range(1, n+1):
         L.append(L[-1] + ma.exp(L[-1]))return L
>>> liste_terme_v(1, 3)[1, 3.718281828459045, 44.911837503175164, \
\rightarrow 3.1986240606431162e+19]
def liste_seuil_v(a, A):
     "'' """ "''Renvoie la liste [v \theta,...,v_n] où n est le premier indice n \
     \hookrightarrow pour lequel v n >=M
     "" "" ""
     n = \ThetaL = [a]while L[-1] < A:
         n += 1 ici cet entier n ne sert finalement pas car la récurrence a des coefficients \
   ↪ indépendants de n
         L.append(LI -1] + ma.exp(LI -1))
     return L
>>> liste seuil v(1, 3)[1, 3.718281828459045]
```
On donne à titre d'exemple une fonction qui renvoie la liste des termes  $\nu_n$  à  $\nu_n$  et une

autre qui renvoie la liste de tous les termes de  $(v_n)$  jusqu'à ce que  $v_n \ge A$ .

■■ Liste de termes sous condition ou non – Suite d'ordre 1

SUITE RÉCURRENTE D'ORDRE 2. On construit une liste L telle que L[i] contienne la valeur de  $w_i$ . Là encore, il n'est alors plus nécessaire de conserver les termes précédent dans des variables : lors du calcul de  $w_i$ , on dispose de la valeur de  $w_{i-1}$  dans L[i-1] et de  $w_{i-2}$  dans L[i-2]. On donne à titre d'exemple une fonction qui renvoie la liste des termes  $w_0$  à  $w_n$  et une autre qui renvoie la liste de tous les termes de  $(w_n)$ jusqu'à ce que  $|w_n| < \epsilon$ . Notons que dans deux fonctions, et ce afin d'éviter la gestion de cas particuliers, on suppose que la liste finale contient au moins  $w_0$  et  $w_1$ .

```
■■ Liste de termes sous condition ou non – Suite d'ordre 2
 def liste terme w(a, b, n):
      "" "" ""
      Renvoie la liste [w_0,w_1,\ldots,w_n] (n>=1)
      "" "" ""
      if n == 0:return [a]
      elif n == 1:
           return [a, b]
      else:
           L = [a, b]for i in range(2, n+1):
                     L.append(ma.cos(\lfloor \lfloor -2 \rfloor + \lfloor -1 \rfloor)/i)
           return L
```

```
>>> liste terme w(1, 1, 10)[1, 1, -0.2080734182735712, 0.23415848554264707, \
\rightarrow 0.24991495098085725, 0.1770213081859069, 0.15170644429544455,
\rightarrow 0.13520769153107332, 0.11989021517204179, 0.10751539939271154,\rightarrow 0.09742545791160233
```

```
def liste_seuil_w(a, b, eps):
     "" "" ""
    Renvoie la liste [w 0, w_1, \ldots, w_n] (n>=1) où n est le \
    \rightarrow premier indice pour lequel |w| -eps
     "'' ""
    n = 0L = [a, b]while abs(L[n]) >= eps:
             n += 1 ici cet entier n sert
             L.append(ma.cos(L[-2]+L[-1]/n)
    return L
```
**Remarque 5 (Suites imbriquées)** Il faut savoir également en pratique adapter ces algorithmes à des suites récurrentes imbriquées.

#### **2.4. Tracer une suite**

On s'y prend comme pour les fonctions, on a besoin donc de la liste des termes de ladite suite. Traçons par exemple  $(u_n)$ .

```
SUBARE SUBARE SUITE (u_n) sur [0, 10]import matplotlib.pyplot as plt
n = 10X = list(range(1, n+1)) # entries entre 0 et n+1 (car n+1 terms)ightharpoonup dans Y)
Y = liste terme u(2, n)plt.plot(X, Y, "bo") # o : style de marker, des points non \text{ } |
```
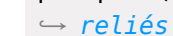

BCPST1 @ 2023-2024

 $\overline{\phantom{0}}$ 

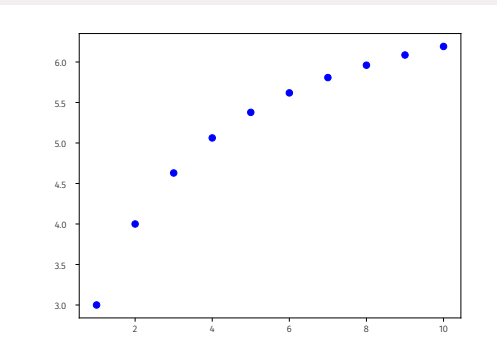

plt.plot(X, Y, marker = 'o') # des points reliés cette fois, un \  $ightharpoonup$  petit peu plus visuel

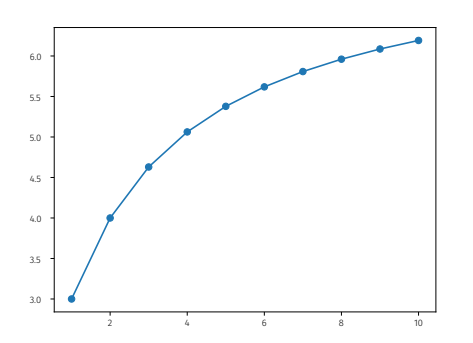

#### CONSTRUCTEURS DE TABLEAUX

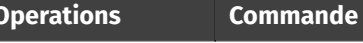

**Operations Commande Commentaire**

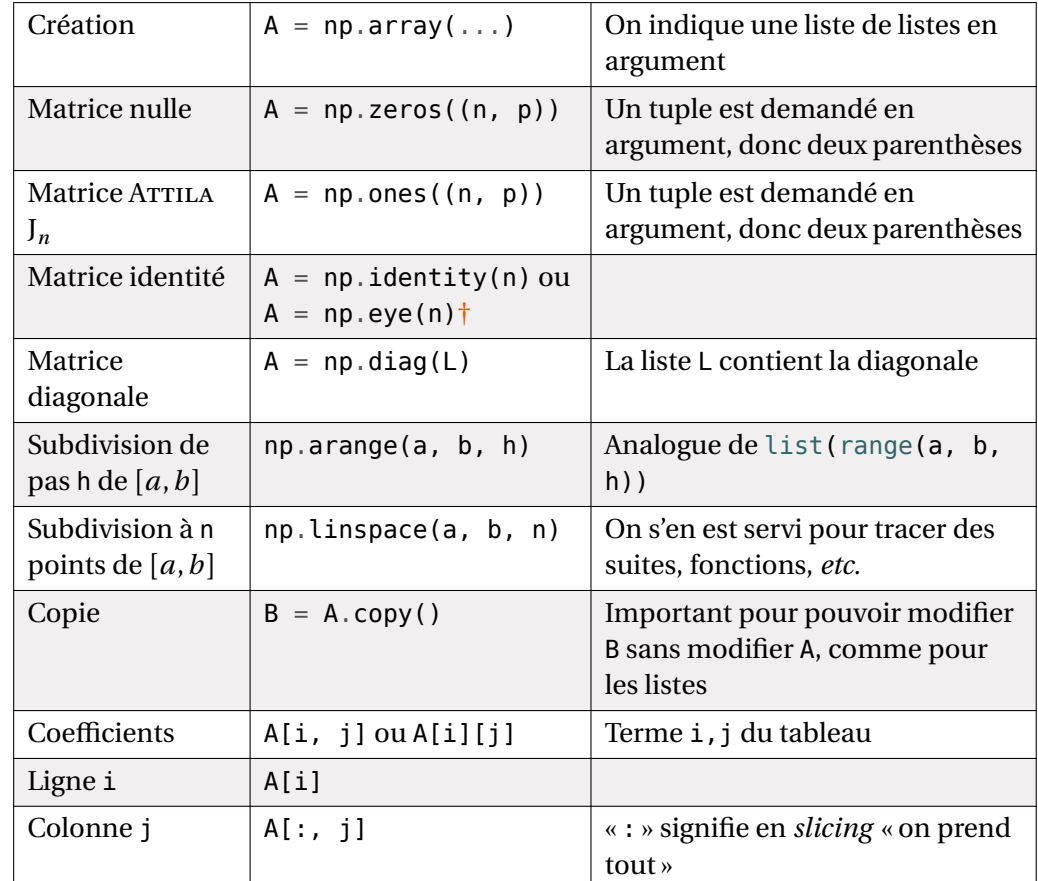

<span id="page-6-0"></span>† eye comme **<sup>i</sup>**dentity en anglais.

#### **Attention**

 $\propto$ 

Attention aux copies, comme pour les listes. On peut utiliser ici np.copy pour effectuer une « copie en dur » d'un tableau.

# **Méthode Créer une matrice<br>Plusieurs options s'offrent à vous.**

- Si la matrice est de petite taille, on écrit directement les coefficients.
- Si la matrice est de grande taille (typiquement dépendant d'un certain entier n), on peut :
- <sup>⋄</sup> soit utiliser des commandes existantes si la matrice est proche d'une matrice usuelle. Par exemple, np.eye, np.zeros, np.ones, *etc.*
- <sup>⋄</sup> Soit partir d'une matrice nulle initialisée à la bonne taille (avec np.zeros),

BCPST1 @ 2023-2024

**return** T, Y

**4.2. Résolution approchée de**  $f(x) = 0$ 

```
SECURE SECURE SET IN
n, p = len(A), len(A[0])for i in range(n):
     for j in range(p):
```
...

**SECUARE SECUR for** ligne **in** M: **for** x **in** ligne:

...

**Méthode** Calcul des puissances d'une matrice avec Python<br>Soit M un tableau carré correspondant à une matrice M carrée. Il n'y a pas de fonction toute faite dans numpy pour calculer M<sup>n</sup>. Rappelons également que  $M^*$ n élève les coefficients de M à la puissance *n* mais n'effectue pas le produit matriciel. On procède comme suit :

- on initialise un tableau <sup>P</sup> à l'identité.
- On effectue *n* fois l'affectation  $P = P$  @ M.
- On retourne <sup>P</sup>.

 $\infty$ 

#### **4. MÉTHODES NUMÉRIQUES**

**4.1. Équations différentielles**

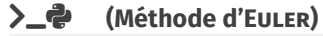

```
def euler(f, y0, tau, N):
     "" "" ""
```

```
f : fonction, y0 : valeur en zéro,
tau : borne max de l'intervalle,
N : nombre d'intervalles de la subdivision->retourne le \
ightharpoonup couple
(subdivision, solution approchée) selon la méthode d Euler
"" "" ""
h = \tan/NT = np. linspace(\theta, tau, N+1) # N+1 points dans la \
ightharpoonup discrétisation
Y = [y0]for i in range(N):
    y = Y[-1] + h * f(T[i], Y[-1])Y.append(y) # Y[-1] est le dernier y ajouté
```

```
>_@ (Dichotomie)
def dicho(a, b, f, prec):
     "" "" ""
     Retourne une valeur approchée d'un zéro de f entre a et b \midightharpoonup avec précision prec
     "" "" ""
     q, d = a, bwhile d - g > prec:
         c = (q + d)/2if f(a)*f(c) \leq 0:
              # changement de signe sur [g,c]
              d = celse:
              # pas de changement de signe sur [g,c]
              q = creturn (q + d)/2On peut aussi adopter une version récursive.
def dicho_rec(a, b, f, prec):
     "" "" ""
     Retourne une valeur approchée d'un zéro de f entre a et b \
     ightharpoonup avec précision prec
     "" "" ""
     if b - a \leq p rec:
         return (a + b)/2else:
         c = (a + b)/2if f(a)*f(c) \le 0:
              # changement de signe sur [a,c]
              return dichotomie(a, c, prec)
         else:
             # pas de changement de signe sur [a,c]
              return dichotomie(c, b, prec)
```
BCPST1 @ 2023-2024

 $\sigma$ 

#### **4.3. Intégrales**

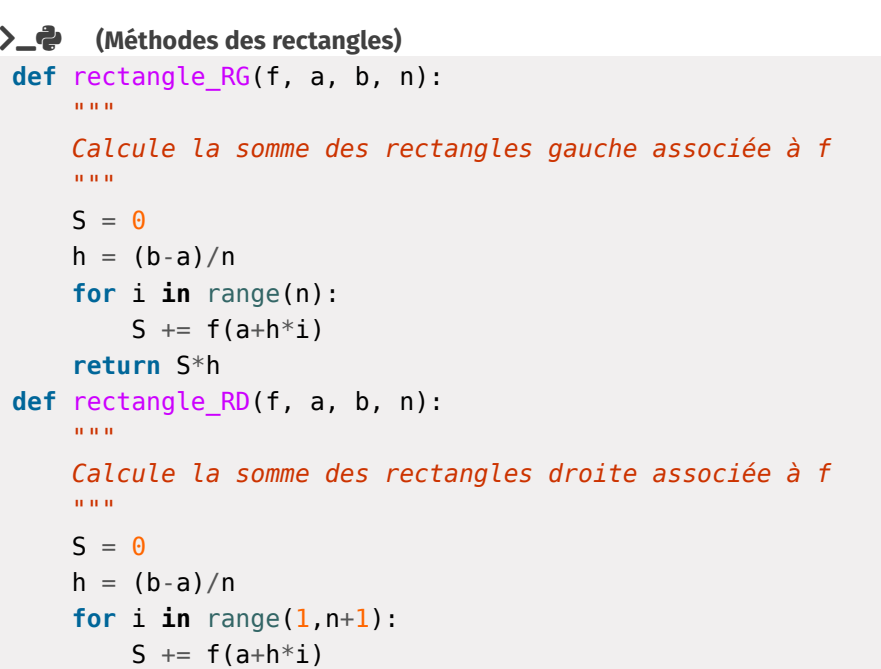

**return** S\*h

### **5. ALÉATOIRE & STATISTIQUES**

**5.1. Statistiques descriptives**

**>\_@** (Modalités) **def** sans\_doublon(L): "" "" "" Retourne la liste des éléments de L, chaque élément \  $\hookrightarrow$  apparaissant une unique fois  $\mathbf{u}$  """  $M = [$ ] **for** x **in** L: **if** x **not in** M: M.append(x) **return** M

```
\sum (Dictionnaire d'effectifs ↔ Liste des observations)
def dico_occur(L):
     D = \{\}for x in L:
         if x not in D:
              D[x] = 1else :
              D[x] += 1
     return D
def dico_occur_vers_liste(D):
     L = \lceil \rceilfor x in D:
         # x est une modalité, que l'on dublique autant de \
         ightharpoonup fois que nécessaire
         eff x = D[x]for _ in range(eff_x):
              L.append(x)
     return L
```

```
>_@ (Grandeurs univariées)
```

```
def moyenne(L):
     "" "" ""
    Renvoie la moyenne des éléments d'une liste
     \alpha m/m
    S = \Thetafor x in L:
         S \leftarrow xreturn S/len(L)
def moyenne_avec_eff(D):
     "" "" ""
    Renvoie la moyenne d'une série associée au dictionnaire \
    ightharpoonup des effectifs
    D
     "" "" ""
    S = 0N = 0 # nombre d'éléments de la série
    for x in D:
         eff_x = D[x]S += x*eff xN \leftarrow eff x
```
 $\mathscr{D} \hspace{-.05cm}\mathscr{D}$ 

```
return S/N
def variance(L):
    "" "" ""
    Renvoie la variance, version KH
    "" "" ""
    S2 = \thetafor x in L:
        S2 + = x**2return S2/len(L) - moyenne(L)**2
def etendue(L):
    "'' """ "''Renvoie l'étendue de la série statistique des éléments de L
    "" "" ""
    mini = L[0]maxi = L[0]for i in range(1, len(L)):
         if L[i] < mini:
             min = L[i]elif L[i] > maxi:
             maxi = L[i]return maxi - mini
def mediane(L):
    "" "" ""
    Cherche la médiane d'une liste, après tri rapide des \
    ightharpoonup observations
    "" "" ""
    L tri = tri rapide rec(L)
    n = len(L)if n \, \frac{1}{6} 2 == 1:
        # Nombre impair d'observations
         return L_tri[n//2]
    else:
         # Nombre pair d'observations
         return (L_tri[n//2-1] + L_tri[n//2])/2
def quartiles(L):
    "" "" ""
    Retourne Q1, Q2, Q3, après tri rapide des observations
    """ "
    L tri = tri rapide rec(L)
    n = len(L)
```

```
if n \times 2! = 0:
    # Nombre impair d'observations
    Q2 = L tri[n//2]else:
    # Nombre pair d'observations
    Q2 = (L tri[n//2-1] + L tri[n//2])/2if n \times 4 = 0# Nombre non multiple de 4 d'observations
    Q1 = L tri[n//4]Q3 = L tri[(3*n)/(4)]else:
    # Nombre multiple de 4 d'observations
    Q1 = L tri[n//4-1]Q3 = L tri[(3*n)/(4-1)]return Q1, Q2, Q3
```

```
>_@ (Grandeurs bivariées)
def covariance(L, M):
     "" "" ""
     Renvoie la covariance des deux séries
     "" "" ""
     Prod = [L[i]*M[i] for i in range(len(M))]
     return moyenne(Prod) - moyenne(L)*moyenne(M)
from variance import *
import math as ma
 def coeff_cor(X, Y):
     "" "" ""
     Renvoie le coefficient de corrélation des deux séries
     "" "" ""
     return covariance(X, \
     \hookrightarrow Y)/(ma.sqrt(variance(X))*ma.sqrt(variance(Y)))
def covariance(L, M):
     "" "" ""
     Renvoie la covariance des deux séries
     "" "" ""
     Proof = [L[i]*M[i] for i in range(len(M))]
     return moyenne(Prod) - moyenne(L)*moyenne(M)
from variance import *
from covariance import *
def regression lin(X, Y):
```

```
BCPST1 @ 2023-2024
```
 $\overleftarrow{\phantom{a}}$ 

```
""" "
Retourne les coefficients a, b de régression linéaire \
ightharpoonup associée au
nuage de points (X, Y)
""" "
a = covariance(X, Y)/variance(X)b = moyenne(Y) - a * moyenne(X)return a, b
```

```
return 0
def binomiale(n,p):
    "" "" ""
    simule une binomiale
    """ "
    S = \Thetafor i in range(n):
         if rd.random() < p:
             S \neq 1return S
```
**5.2. Simulation de lois classiques**

On importe le module random avec :

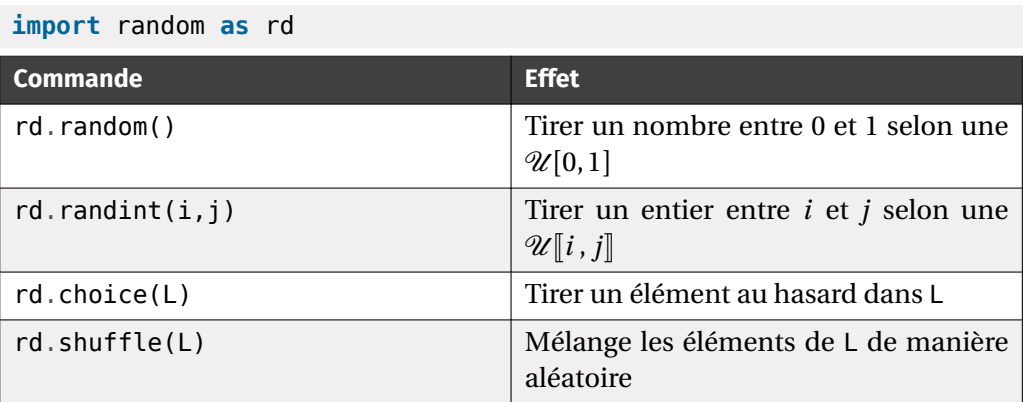

#### $\Sigma$  **(Lois discrètes)**

```
def unif_entier(a,b):
    """
    Renvoie une simulation de l'uniforme sur [a,b] entier
    """
    return np.floor(a+(b+1-a)*rd.random())
def bernoulli(p):
    ^{\rm m} m ^{\rm m}simule une bernoulli
     """" ""
    if rd.random() < p:
         return 1
    else:
```